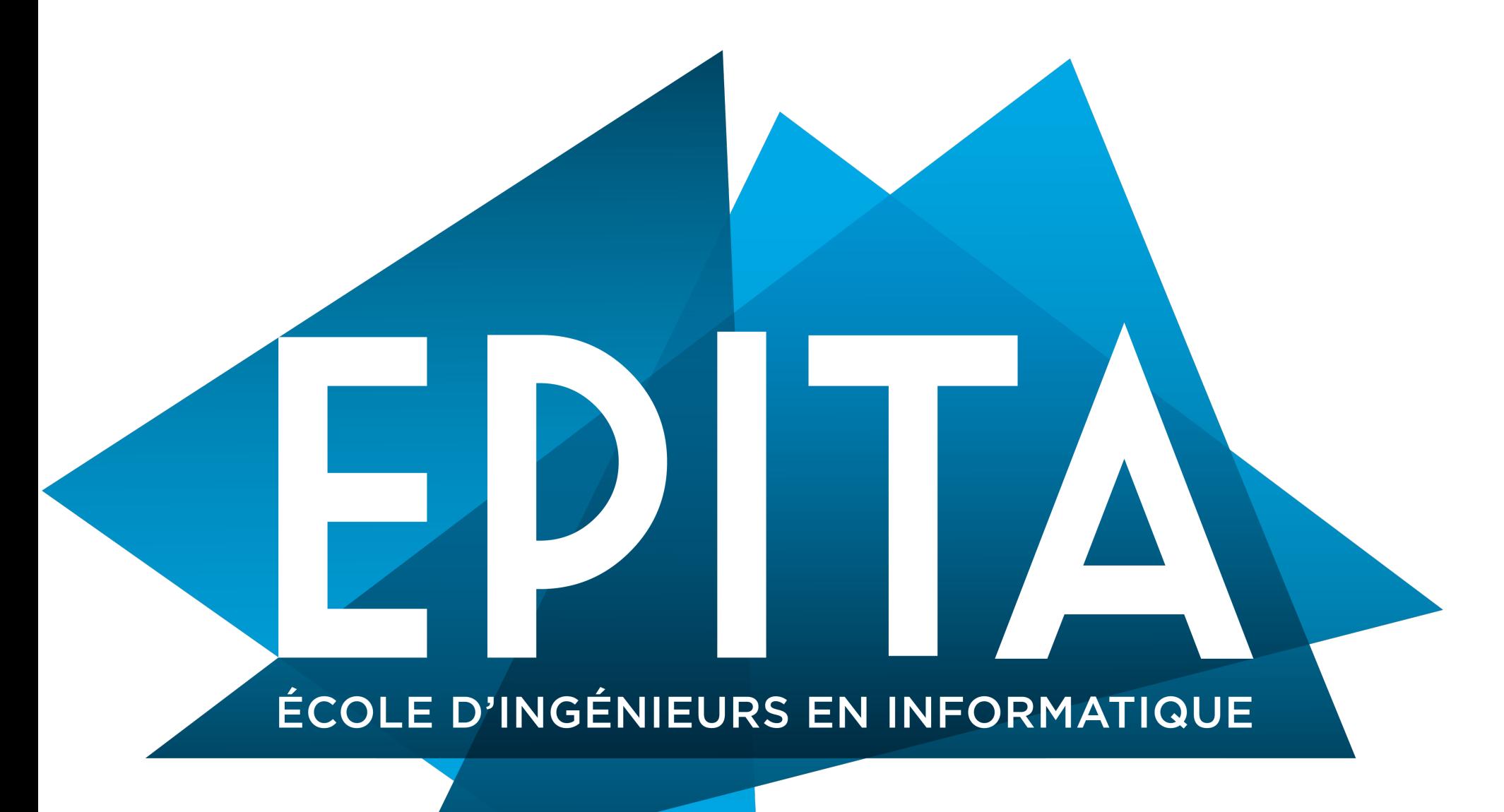

### Python & algorithm workshop Lecture 1 : Integer arithmetic

**April 2022 - François HU https://curiousml.github.io/** 

# **Outline**

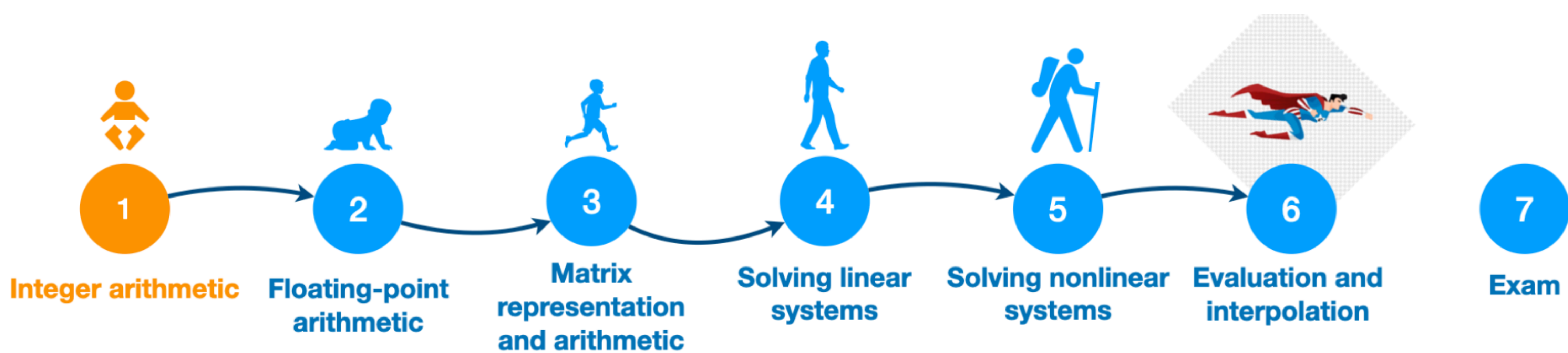

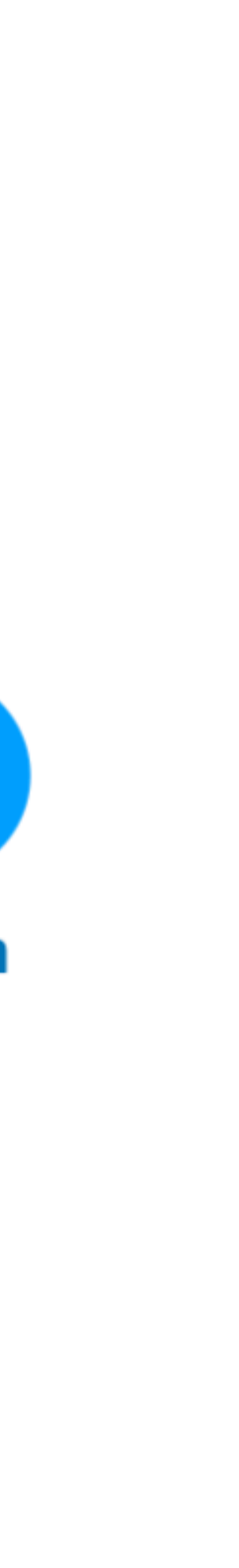

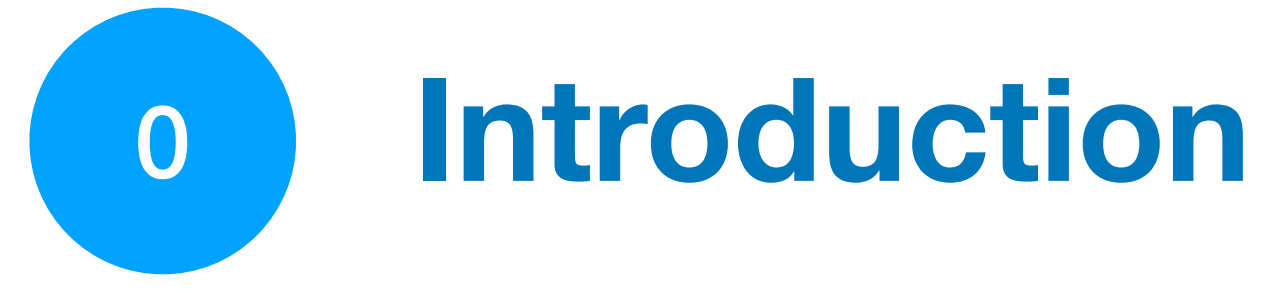

Gap between *mathematical* and *computer* representations of numbers

- **-** May lead to approximation **errors**
- **- Objective** : mitigate these errors

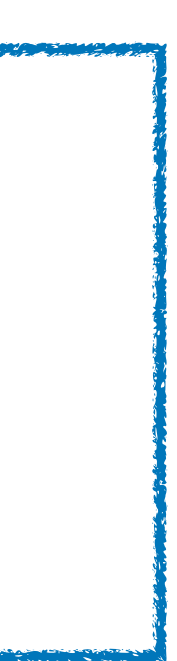

## Introduction **Context**

**Objective** : compute quick and precise algorithms

**-** Numerically **speed** up the computation process

### Algorithms Representations

Gap between *mathematical* and *computer* representations of numbers

- **-** May lead to approximation **errors**
- **- Objective** : mitigate these errors

### Example 1 Example 2

**Ariane flight V88** : Exploded on June 4, 1996 just after lift-off due to the consequence of an **overflow**.

### Algorithms Representations

**The Patriot Missile** : Failed on February 25, 1991 which resulted in 28 deaths due to poor handling of **rounding errors**.

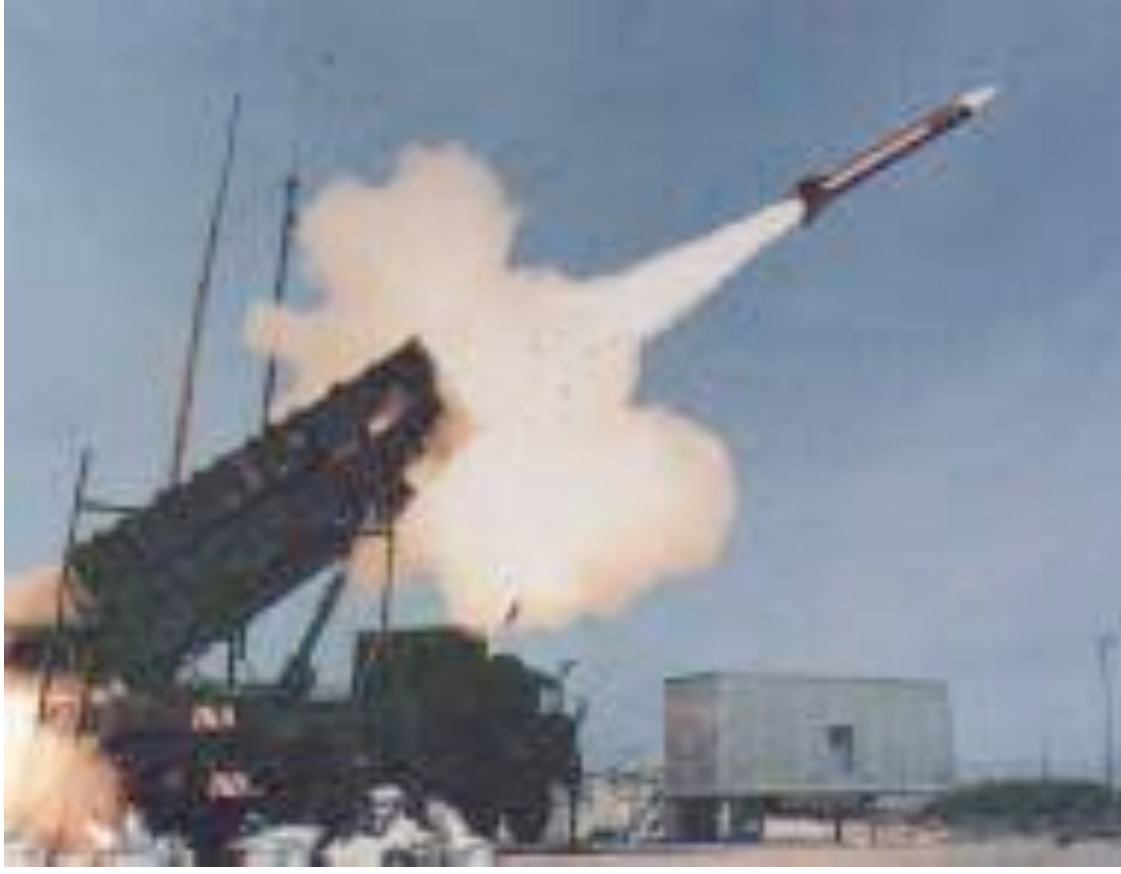

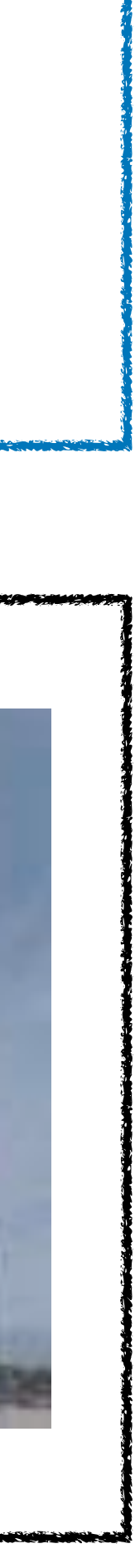

## Introduction **Context**

**Objective** : compute quick and precise algorithms **-** Numerically **speed** up the computation process

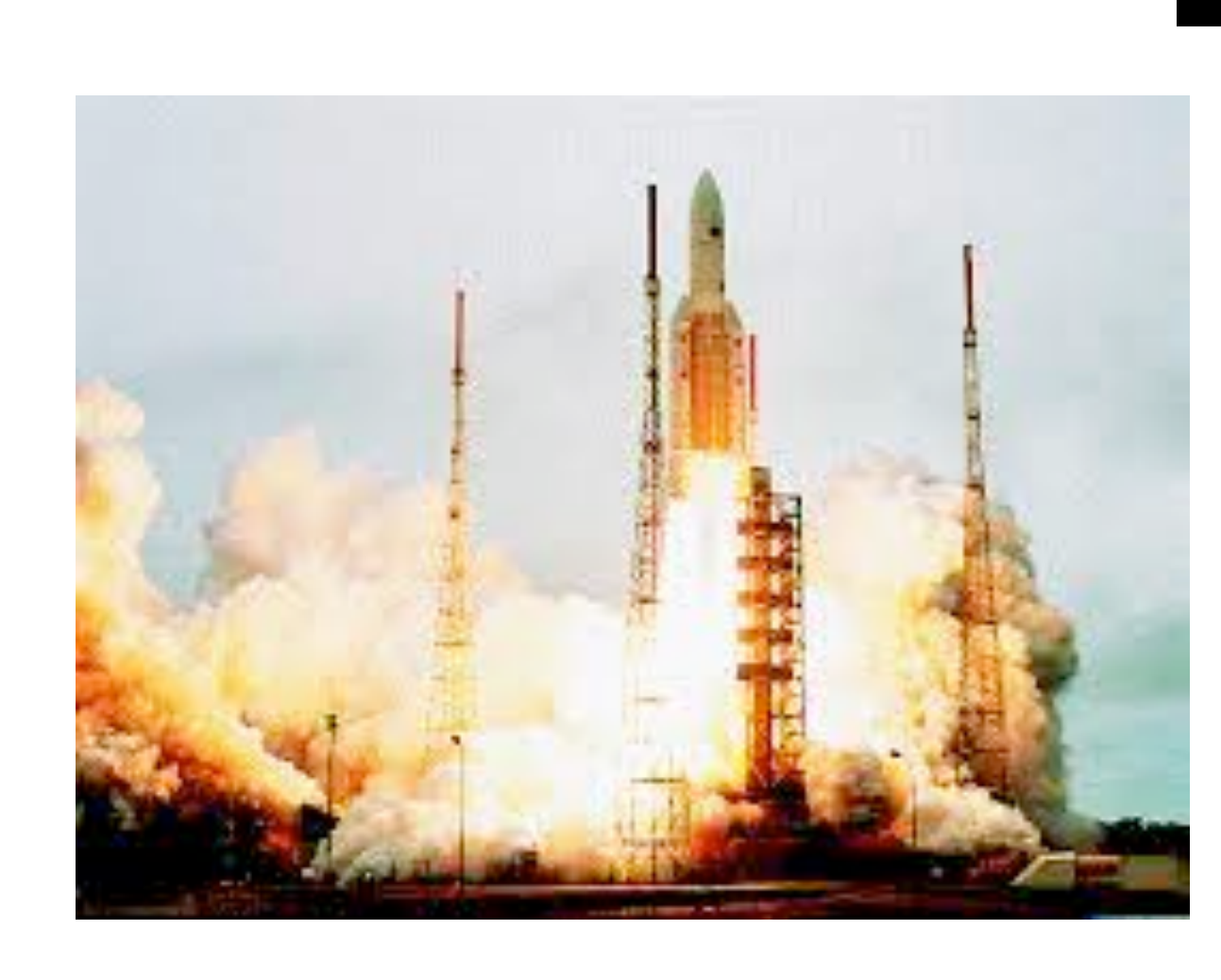

Gap between *mathematical* and *computer* representations of numbers

- **-** May lead to approximation **errors**
- **- Objective** : mitigate these errors

### Example 1 Example 2

**Ariane flight V88** : Exploded on June 4, 1996 just after lift-off due to the consequence of an **overflow**.

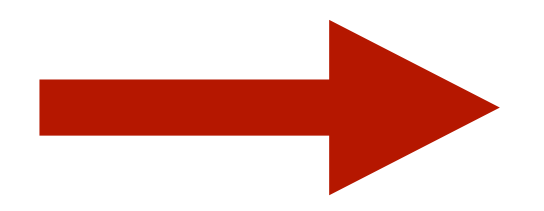

**The Patriot Missile** : Failed on February 25, 1991 which resulted in 28 deaths due to poor handling of **rounding errors**.

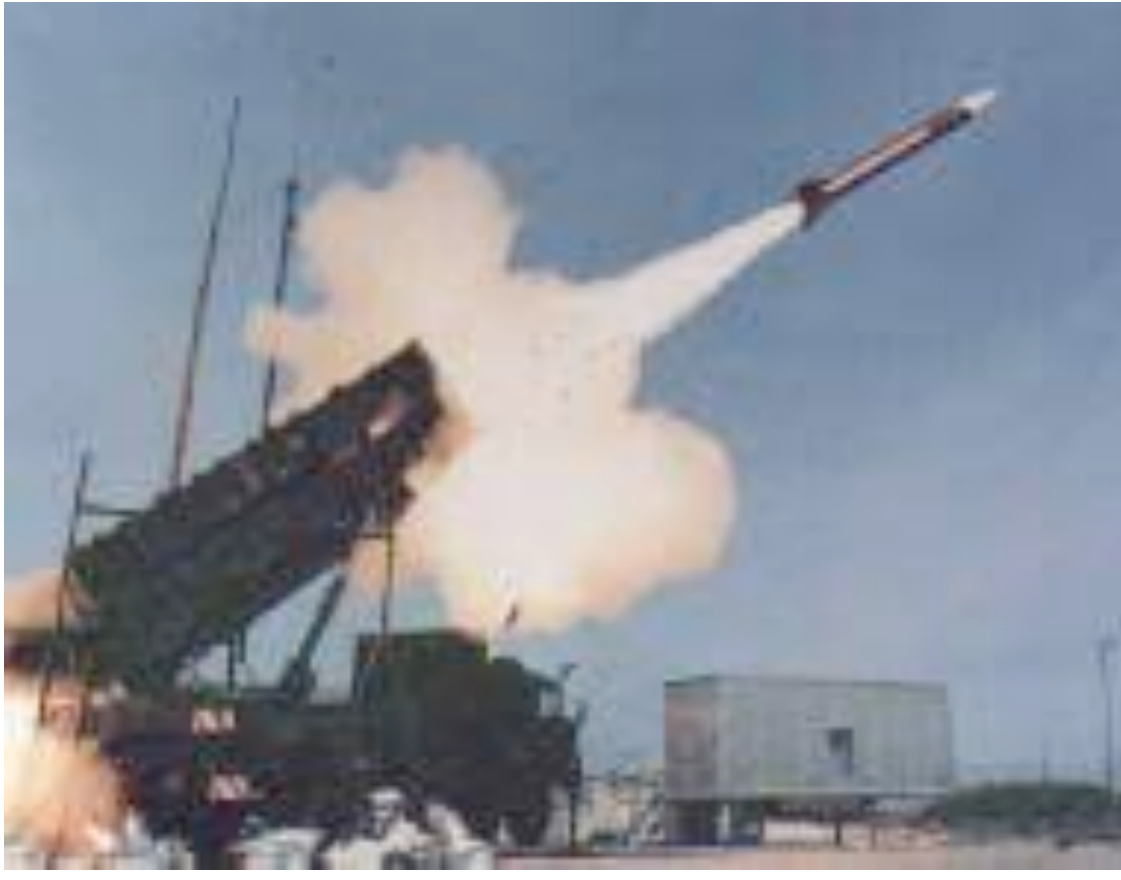

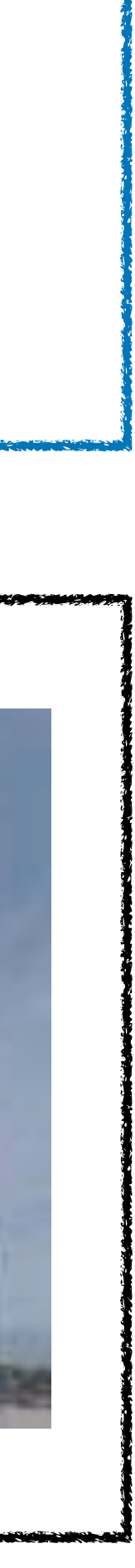

## Introduction **Context**

**Objective** : compute quick and precise algorithms **-** Numerically **speed** up the computation process

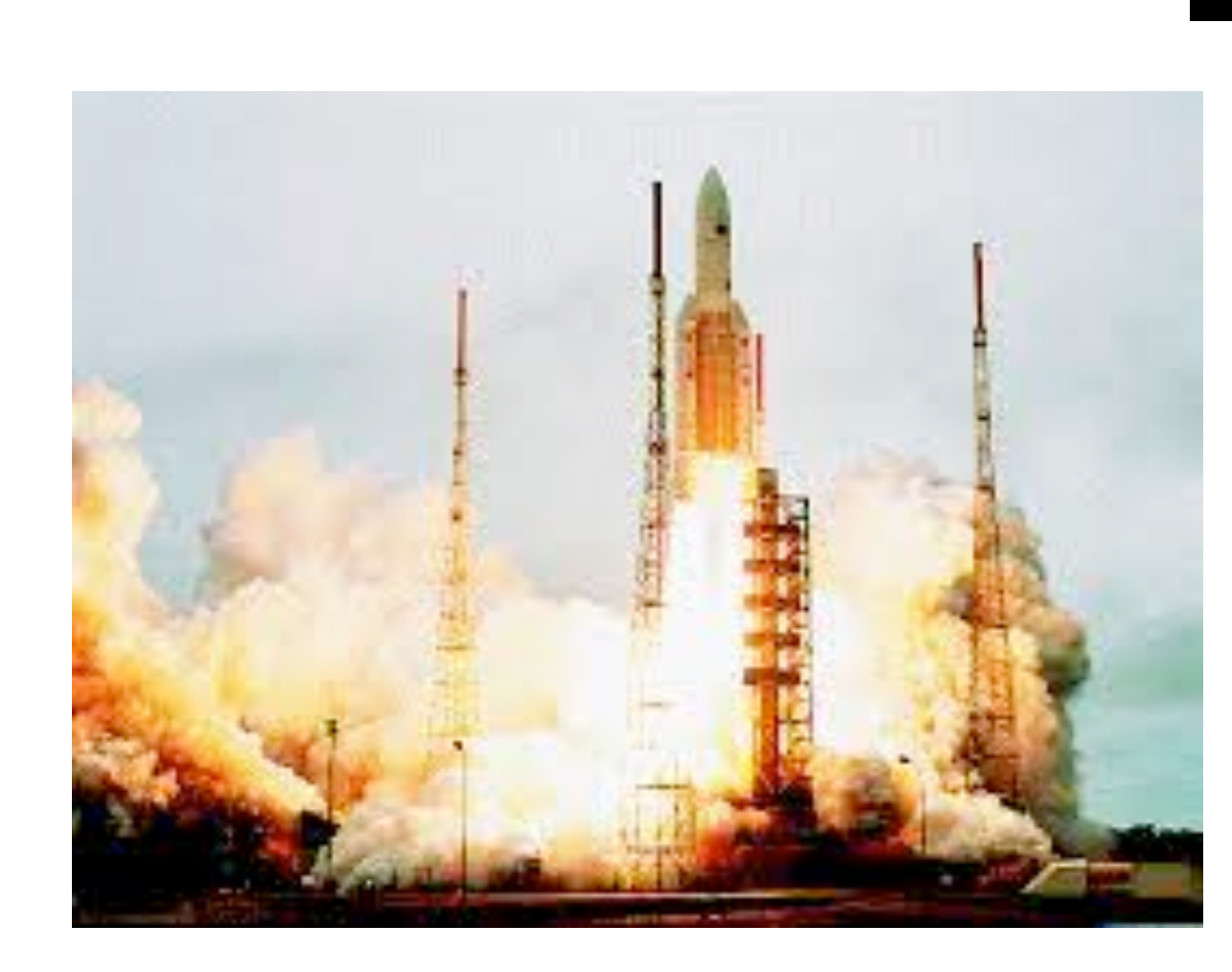

**Main goal :** tradeoff between **precision, range** and **speed.**

### Algorithms Representations

## Introduction Mathematical representation

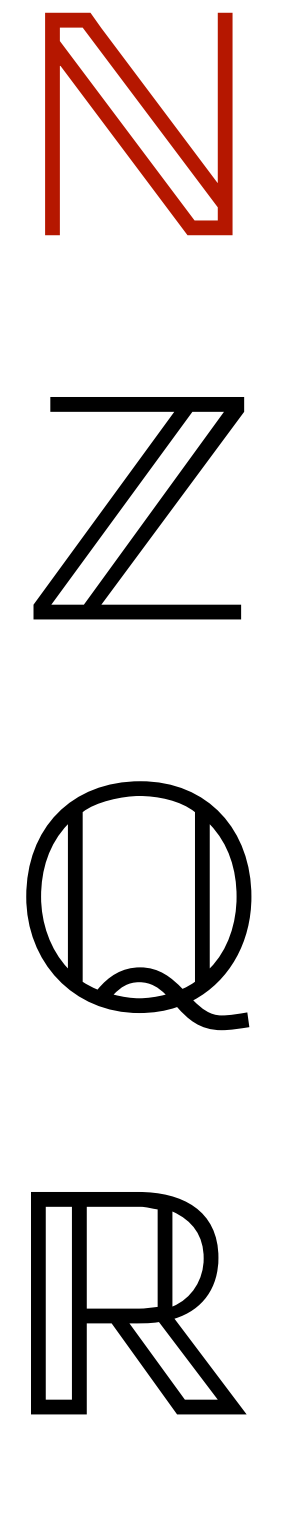

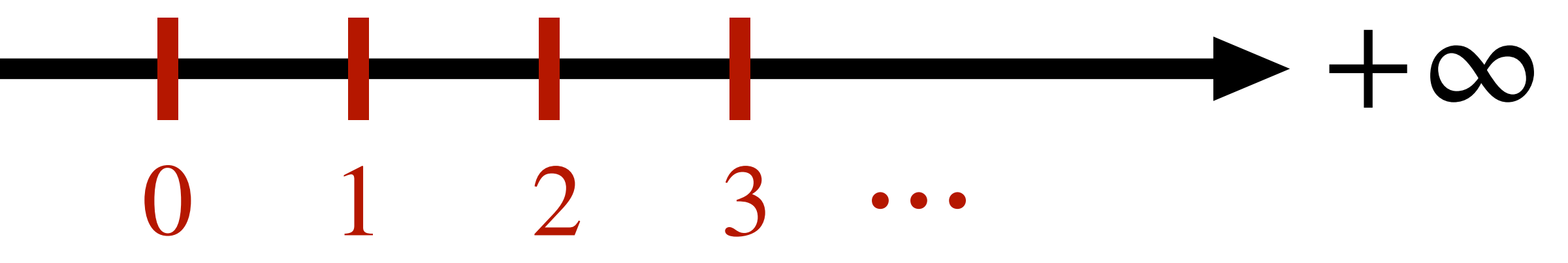

**Maths**

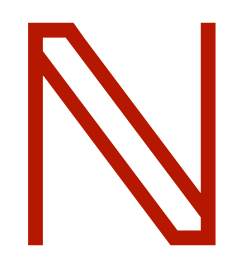

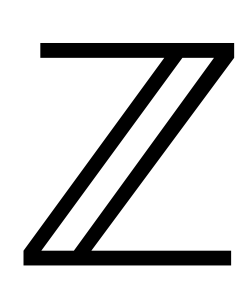

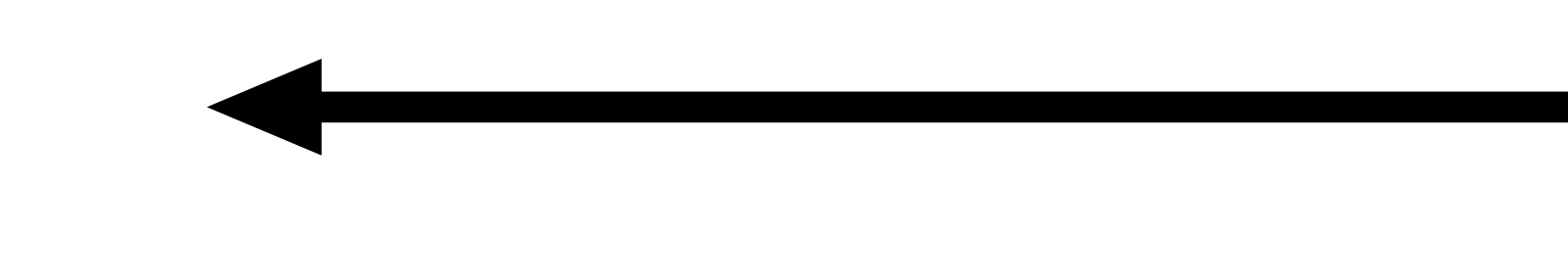

A rational number includes any whole number, fraction, or decimal that ends or repeats

## Introduction Mathematical representation

ℝ

ℚ

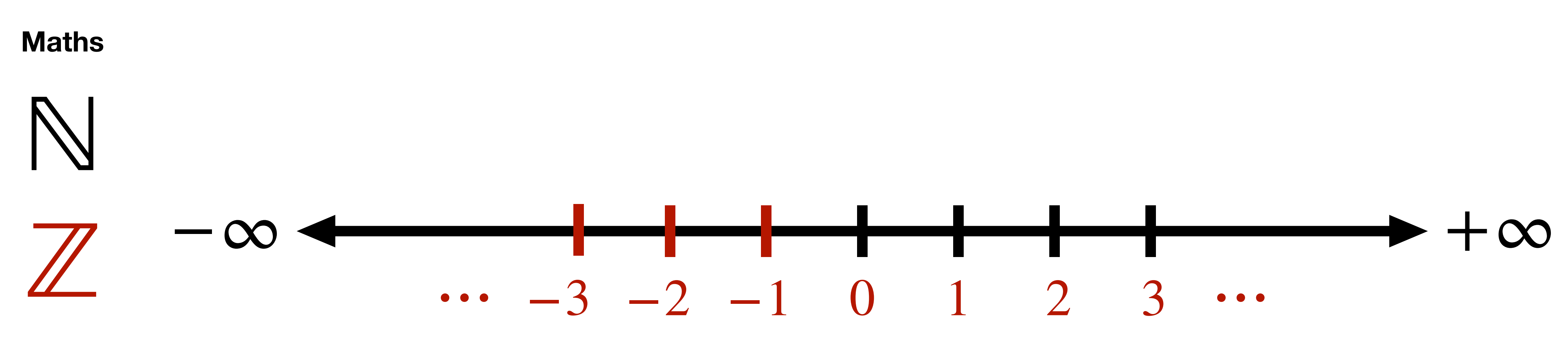

A rational number includes any whole number, fraction, or decimal that ends or repeats

## Introduction Mathematical representation

ℝ

ℚ

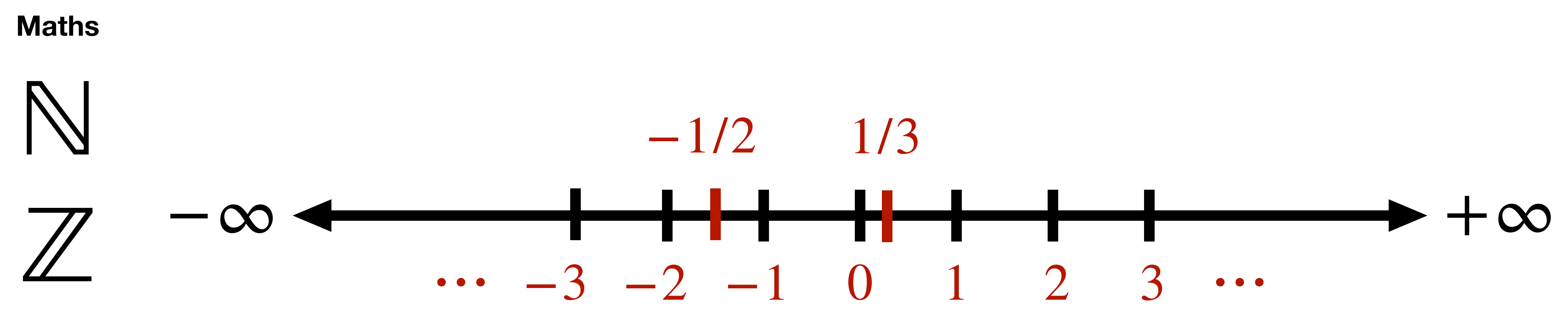

A rational number includes any whole number, fraction, or decimal that ends or repeats

## Introduction Computer representation

ℝ

ℚ

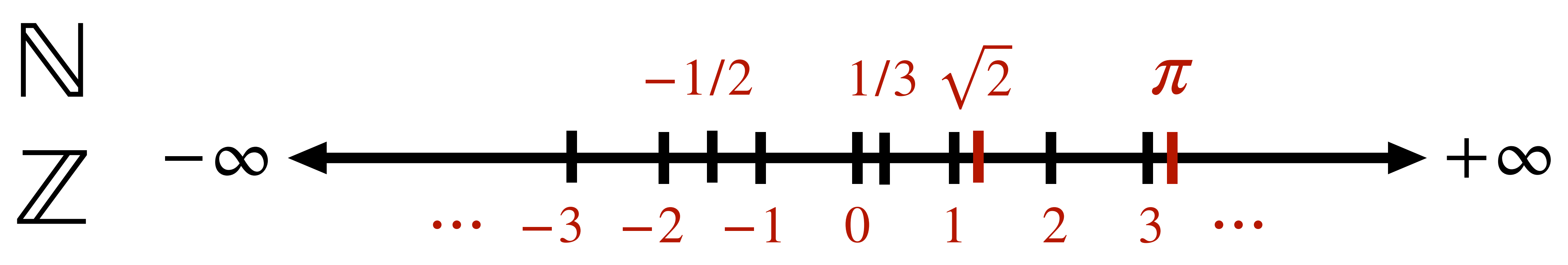

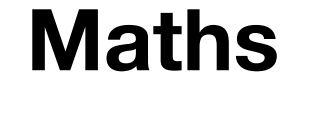

A rational number includes any whole number, fraction, or decimal that ends or repeats

## Introduction Computer representation

ℝ

ℚ

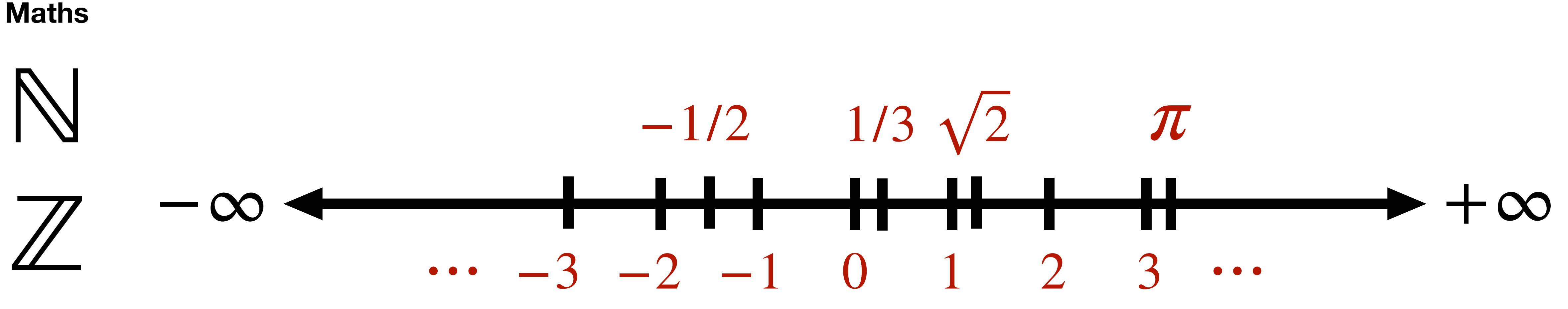

A rational number includes any whole number, fraction, or decimal that ends or repeats

### Lecture 1 topics - **integer representation** - **integer arithmetic**

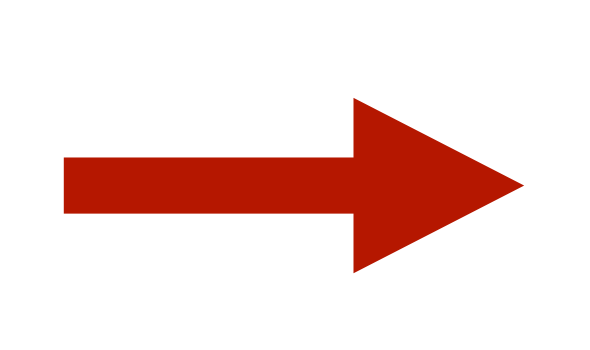

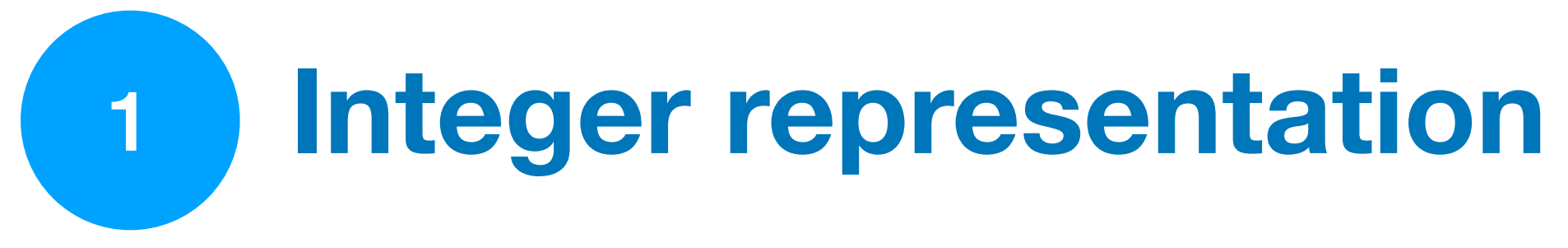

## 1. Integer representation Base

$$
2, ..., \beta - 1
$$
  

$$
1\beta^{1} + ... + n_{k}\beta^{k}\big)_{10} = \left(\sum_{i=0}^{k} n_{i}\beta^{i}\right)_{10} \text{ with } n_{i} \in \mathcal{A}
$$

### **(Positional) integer representation**

Choose a **base (or radix)**  $\beta$  and an **alphabet**  $\mathscr{A} = \{0,1,2,...,\beta-1\}$ 

The number  $n$  is written as  $\left(n_k...n_2n_1n_0\right)_\beta = \left(n_0\beta^0+n_1\beta^1+...+n_k\beta^k\right)_{10} = \left(\begin{array}{c|c} \sum n_i\beta^i\end{array}\right)$  with

**input** : *n* while  $n > 0$  do :  $\textsf{output}: (n_k...n_2n_1n_0)_\beta$  $k \leftarrow 0$  $n_k \leftarrow n \% \beta$  $n \leftarrow n/\beta$  $k \leftarrow k + 1$ **Euclidean division** we denote : -  $q = a/d$  the **quotient** - and  $r = a\% d$  the **remainder** 

**Example: base 2 Example: base 10 Example: base 16**

$$
\mathcal{A} = \{0, 1, ..., 9, A, B, C, D, E, F\}
$$

$$
E20F = \cdots
$$

if  $(a,d)$  are integers then there exists integers  $(q,r)$  such that

$$
\mathcal{A} = \{0,1\} \qquad \mathcal{A} = \{0,1,\dots,9\} \qquad \mathcal{A} = \{0,1,\dots,9\} \qquad \mathcal{A} = \{0,1,\dots,9,A,B,C,D,E,F\}
$$
\n
$$
1010001 = 1 \times 2^6 + 1 \times 2^4 + 1 \qquad \qquad 2271 = 2 \times 10^3 + 2 \times 10^2 + 7 \times 10 + 1 \qquad \qquad E20F = \dots
$$

**Euclidean division based algorithm:** representation of an integer *n* in base *β*

$$
a = d \times q + r \text{ with } 0 \le r < |d|
$$

## 1. Integer representation Binary digit (bit)

**Bit :** for a computer, numbers are represented in base 2 and each binary digit is called « **bit** »

### **Programming languages such as Java or C/C++ :**

- An integer is coded on a fixed number of  $k$  bits (usually  $k = 32$  or  $k = 64$ )
- So only integers smaller than  $2^k$  are represented
- **Remark :** for these programming languages the arithmetic is  $\frac{1}{\text{mod } 2^k}$  !

### **For Python :**

- **No integer overflow**: Python uses a **variable** (not fixed!) number of bits to represent integers
- Python integers are objects  $\Longrightarrow$  need for additional fixed number of bits
- The maximum integer representation depends on the memory available

```
1 from sys import getsizeof
    n = 1024size = qetsizeof(n)print(size) # 28 bytes, so 28*8 bits
      = 7**64
    size = getsizeof(n)print(size) # 36 bytes, so 36*8 bits
10
11 \mid n = 2**28812 size = getsizeof(n)
13 print(size) # 64 bytes, so 64*8 bits
28
36
64
```
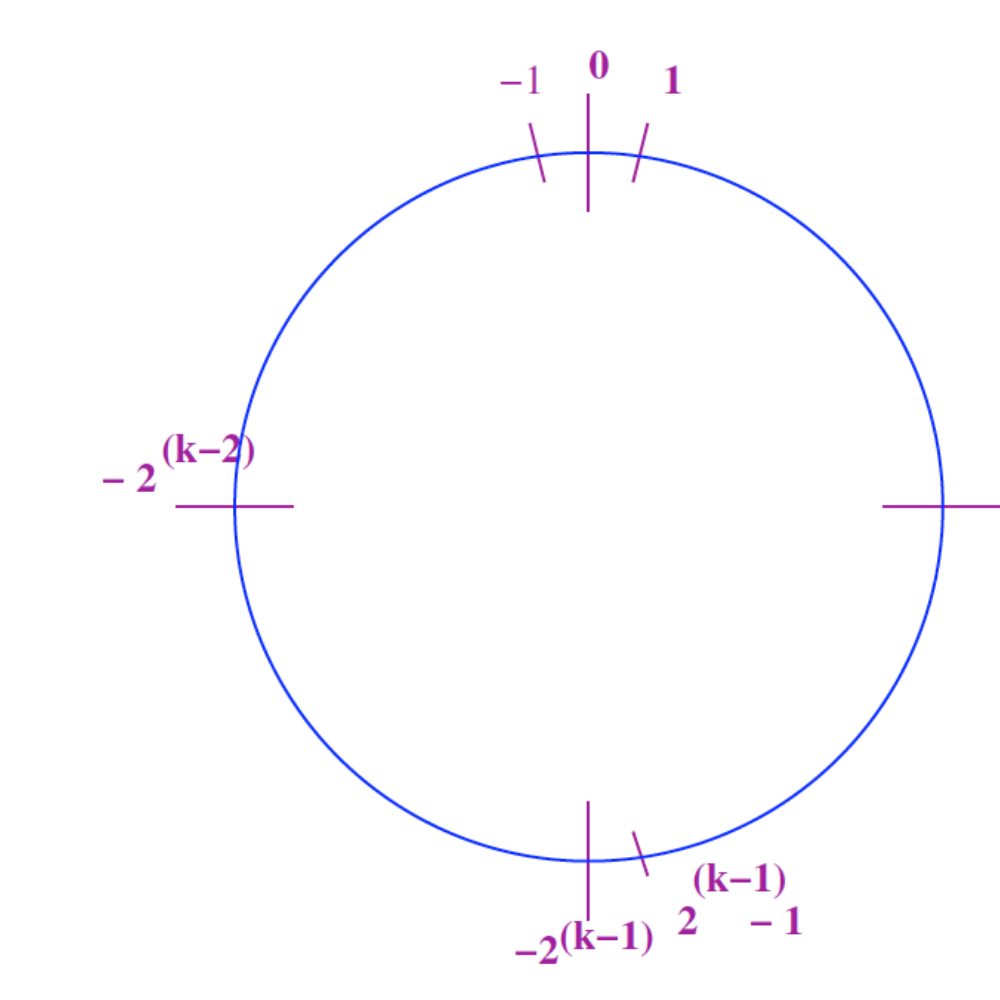

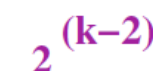

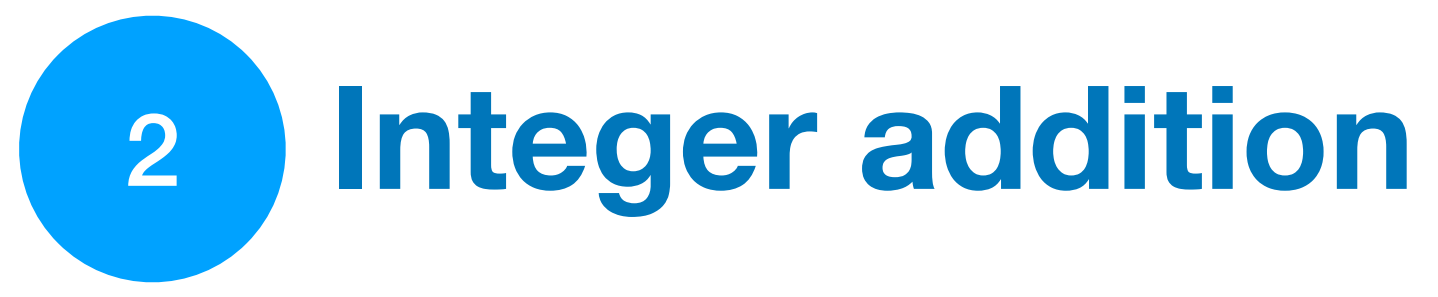

### 2. Integer addition Naïve addition (works only for an arbitrary-precision integers)

 $+$ 

**Integer addition algorithm:**

 $\text{input}: A = (a_{k-1} \dots a_1 a_0)_\beta$ , for  $i = 0$  to  $k - 1$  do : if  $s_i \geq \beta$  then : else  $c \leftarrow 0$  $\textbf{output}: S = (s_k...s_2s_1s_0)_\beta$ *B* =  $(b_{k-1}...b_1b_0)$ <sup>*β*</sup>  $c \leftarrow 0$  $s_i \leftarrow a_i + b_i + c$  $c \leftarrow 1$  $s_i \leftarrow s_i - \beta$  $s_k \leftarrow c$ 

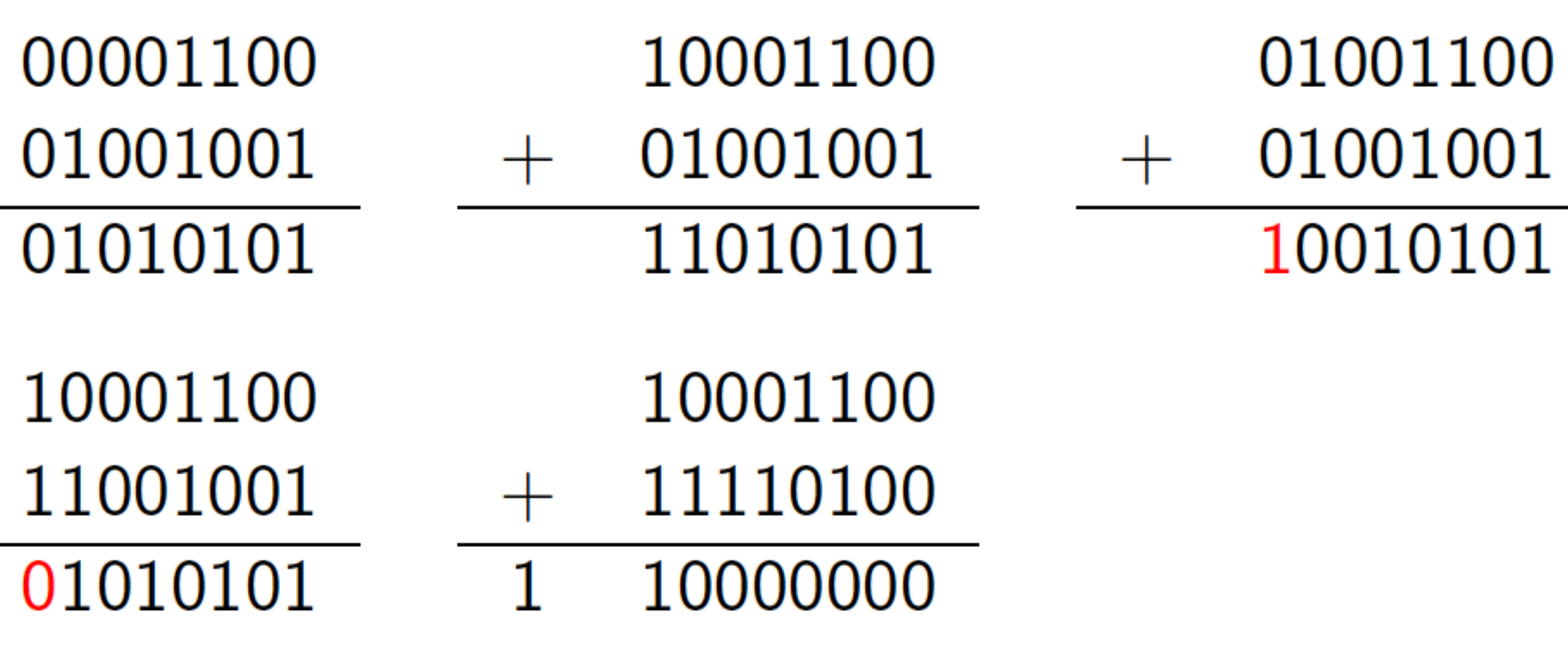

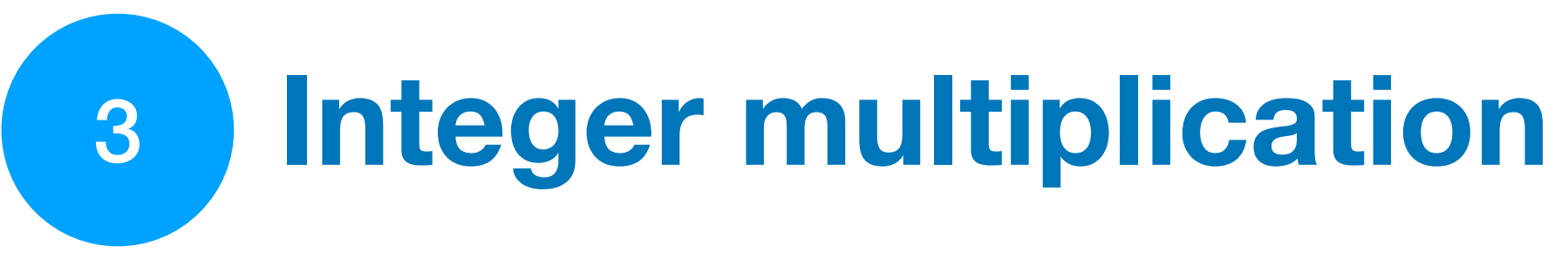

## 3. Integer multiplication Long (or grade-school) multiplication

**Long multiplication algorithm:**

input: 
$$
A = (a_{k-1} \dots a_1 a_0)_{\beta}
$$
,

\n
$$
B = (b_{k-1} \dots b_1 b_0)_{\beta}
$$
\n
$$
P \leftarrow 0
$$
\nfor  $i = 0$  to  $k - 1$  do:

\n
$$
T \leftarrow 0
$$
\nfor  $j = 0$  to  $k - 1$  do:

\n
$$
T \leftarrow T + a_j \times b_i \times \beta^{i+j}
$$
\n
$$
P \leftarrow P + T
$$
\noutput:  $P = (p_{2k-1} \dots p_2 p_1 p_0)_{\beta}$ 

Used in **smal** 

- The multiplication by  $\beta^{i+j}$  is a shift of  $i+j$  positions to the left (adding  $i+j$  zeros at the right of the integer)
- Algorithm complexity: quadratic with the size of positions  $o(k^2)$

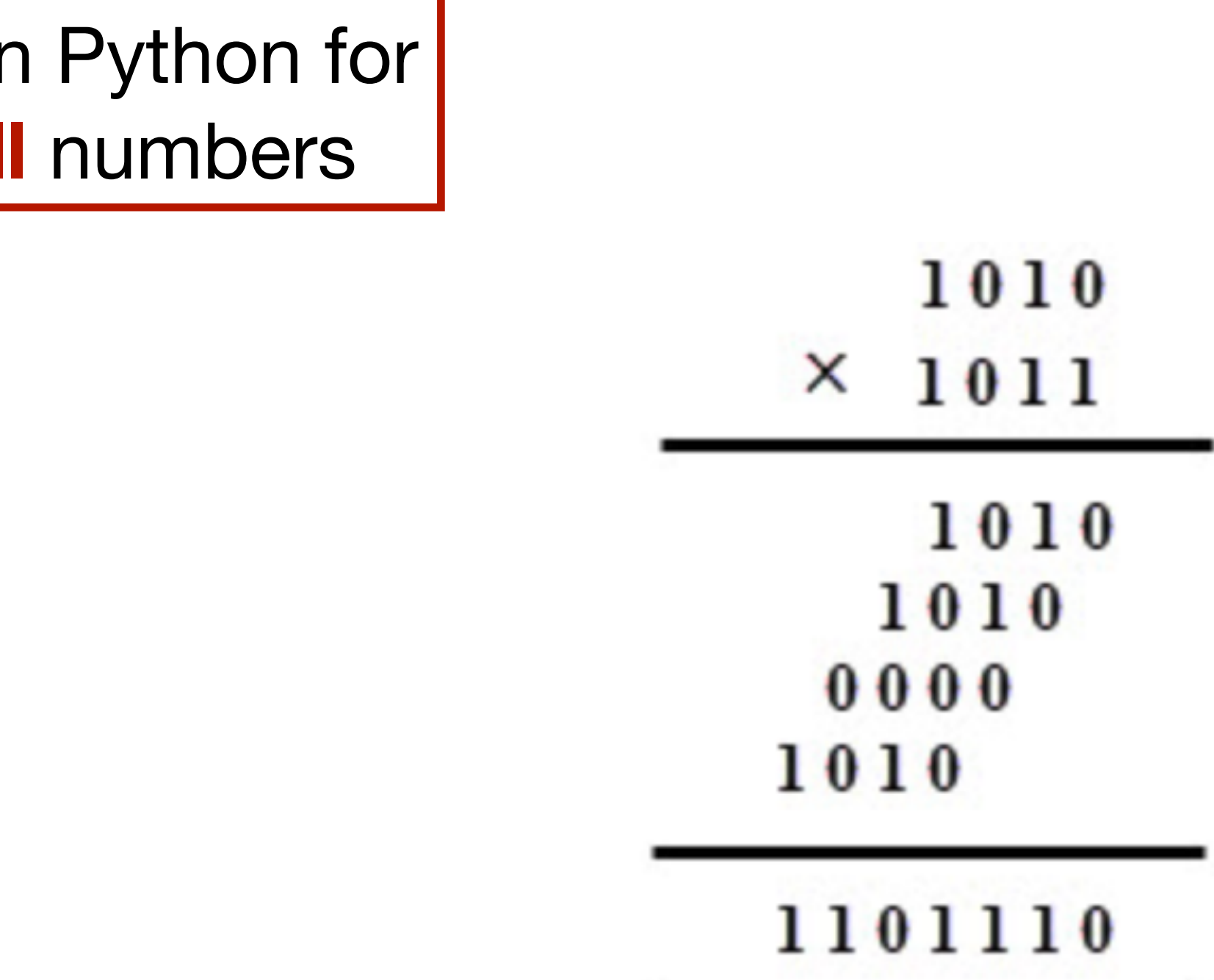

## 3. Integer multiplication Divide and conquer

**Karatsuba algorithm:**

1. Multiplication « **divide and conquer** »

Assume that  $k = 2^k$ we can write  $A = A_1 \beta^{k/2} + A_0$  $B = B_1 B^{kl_2} + B_0$  $\beta$   $\beta$  =  $(A \cdot x \beta_1) \beta^k + (A \cdot x \beta_2 + A \cdot B \cdot \beta_1)^{\beta^{k/2}} + A \cdot B \cdot B$ Therefore Housever

$$
(A_1 \times B_0 + A_0 \times B_1) = (A_1 - A_0) (B_0 - B_1) + (A_1 \times B_1) + A_0 \times B_0
$$
  
\n
$$
\implies
$$
 instead of 1 *mult of k* 2 *bits numbers*  
\nwe have 3 *mult of k* 2 *bits numbers*

2. Algorithm complexity :  $o(k^{\log_2(3)}) \approx o(k^{1.585})$ 

Let us denote T(k) the complexity  
\n
$$
T(k) = 3 \times T(k|z) + \alpha k \quad (dk \text{ additions complexity})
$$
\n
$$
3 \times T(k|z) = 3^{2} T(k|z) + 3\alpha k|z
$$
\n
$$
\vdots
$$
\n
$$
3^{k} T(k|z^{k+1}) = 3^{k} T(k|z^{k}) + 3^{k} \alpha k|z^{k+1}
$$

Therefore

\n
$$
T(k) = 3^{t} T(1) + k k \frac{(3/2)^{t} - 1}{3/2 - 1}
$$
\n
$$
= 3^{t} T(1) + 2k (3^{t} - k) because k = 2^{t}
$$
\n
$$
= k \log_{2}(3) T(1) + 2k k \log_{2}(3) - 2k k because 3^{t} = k \log_{2}(3)
$$
\n
$$
\Rightarrow 0(k \log_{2}(3))
$$

input: 
$$
A = (a_{k-1}...a_1a_0)_{\beta}
$$
,  
\n $B = (b_{k-1}...b_1b_0)_{\beta}$   
\nif  $k = 1$  then:  
\n $P \leftarrow a_0 \times b_0$   
\nelse:  
\n $k_0 \leftarrow [k/2]$  and  $k_1 \leftarrow k - k_0$   
\n $A_1 \leftarrow a_{k-1}...a_{k_0}$  and  $A_0 \leftarrow a_{k_0-1}...a_0$   
\n $B_1 \leftarrow b_{k-1}...b_{k_0}$  and  $B_0 \leftarrow b_{k_0-1}...b_0$   
\n $Sa \leftarrow 1$  and  $Sb \leftarrow 1$   
\nif  $A_0 \ge A_1$  then  $D \leftarrow A_0 - A_1$   
\nelse  $D \leftarrow A_1 - A_0$  and  $Sa \leftarrow -1$   
\nif  $B_0 \ge B_1$  then  $E \leftarrow B_0 - B_1$  and  $Sb \leftarrow -1$   
\nelse  $E \leftarrow B_1 - B_0$   
\n $T \leftarrow$  Karatsuba $(A_1, B_1, k_1)$   
\n $U \leftarrow$  Karatsuba $(A_0, B_0, k_0)$   
\n $V \leftarrow$  Karatsuba $(D, E, k_1)$   
\n $V \leftarrow (Sa \times Sb) \times V + T + U$   
\n $P \leftarrow T \times \beta^k + V \times \beta^{k/2} + U$   
\noutput:  $P = (p_{2k-1}...p_{2}p_{1}p_{0})_{\beta}$ 

Used in Python for **big** numbers

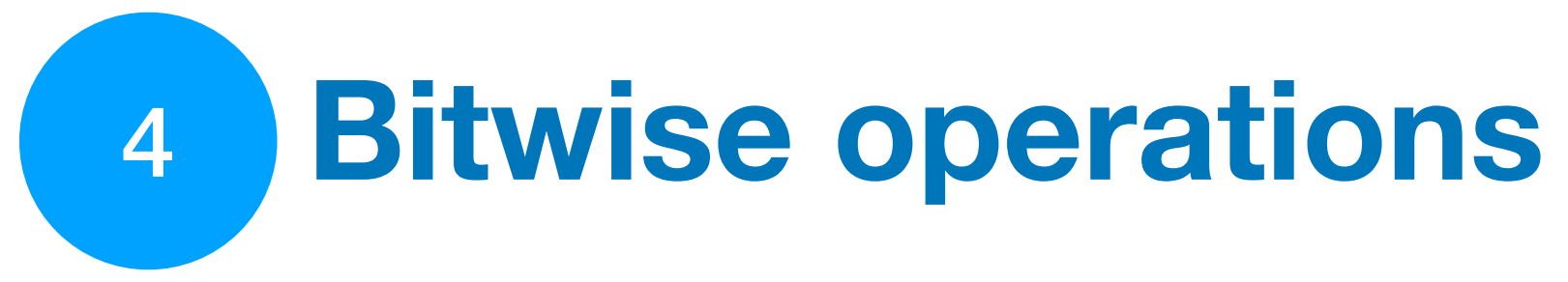

## 4. Bitwise operations Masks and shifts

### **Masks**:

- '&' (*bitwise and*),
- '|' (*bitwise or*),
- '^' (*bitwise xor*)

can be used to perform Boolean logic on individual bits

### **Shifts**:

- '>>' (*bitwise right shift*) shifts the bits to the right by the numbe
- '<<' (*bitwise left shift*) shifts the bits to the left by the number c

they are commonly used to **boost the speed** of specific mathe Can be used to **multiply** or to **divide** the first operand by two second operand.

### **Other bitwise boolean operations:**

- '~' (*bitwise not*)

can be used to perform Boolean logic on individual bits

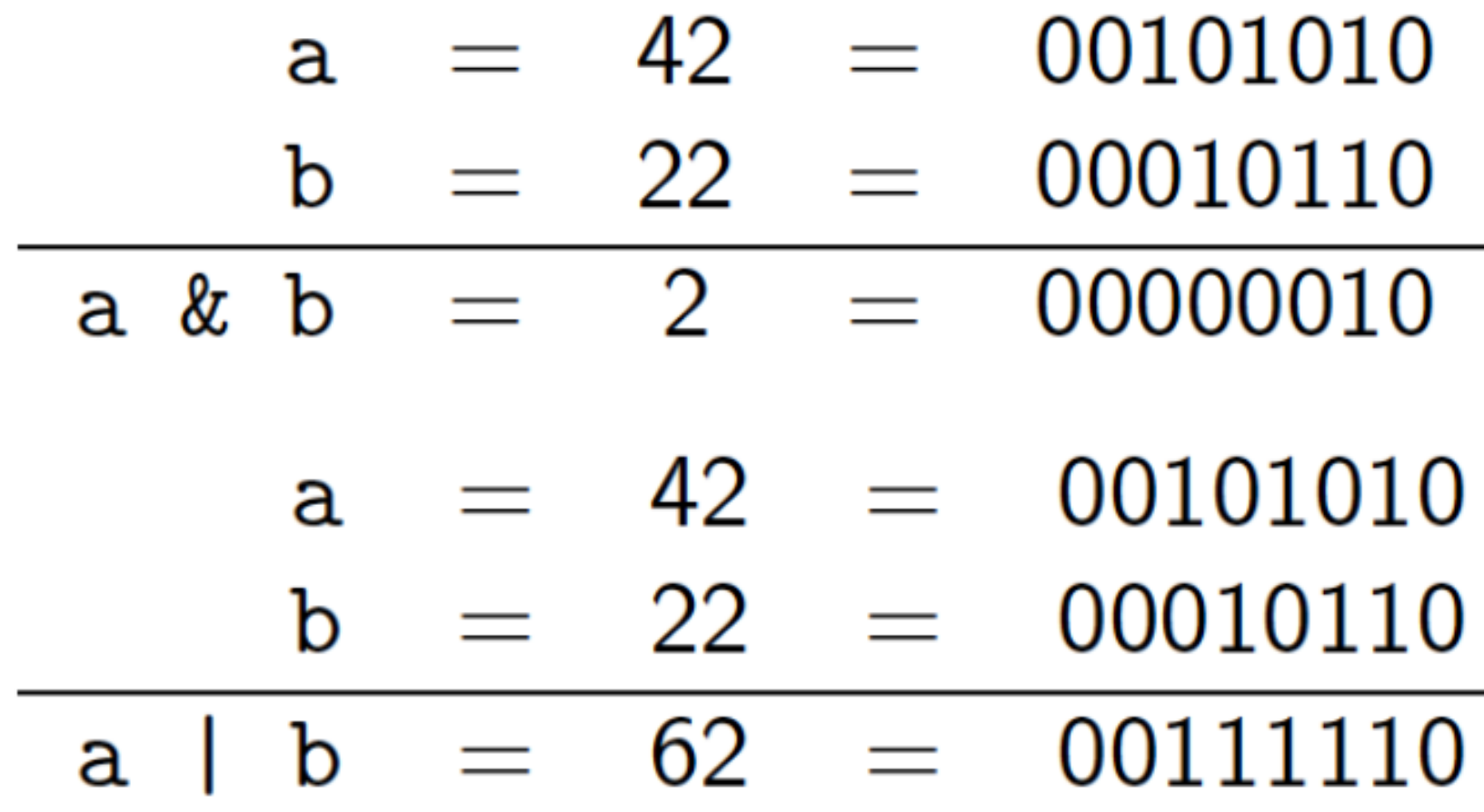

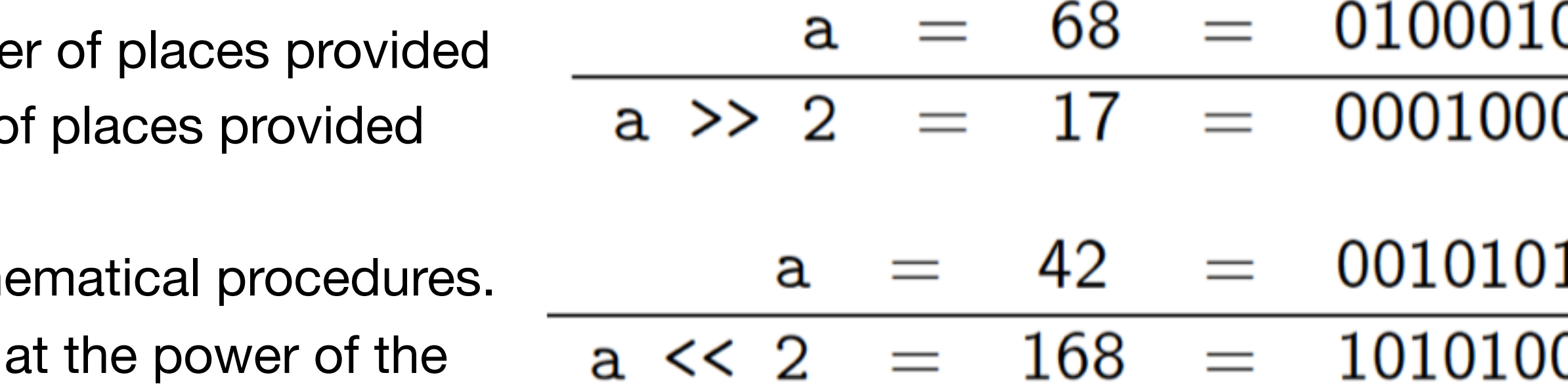

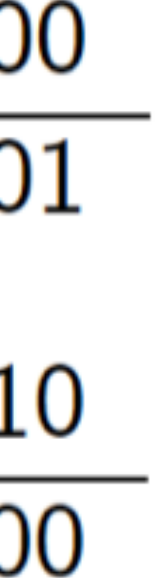